**PDF To Image Crack (LifeTime) Activation Code For Windows**

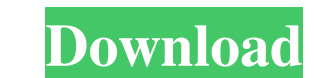

## **PDF To Image Crack + Free PC/Windows [Latest] 2022**

- New Printing Screen. - Added Portuguese, Hungarian and Spanish languages to be able to print. - Added support for Landscape printing and Japanese texts. - Added support for Character set ISO-8859-2. - Added support for p to Image Pro: - New Formats supported. - Added Greek, Hungarian and Spanish language support. - Added support for character set ISO-8859-2. - Added support for Chinese, German, Japanese, Portuguese, Russian and Slovenian l in foreground. - Added command line option -o to open the PDF file in the preview of the new printer screen. - Added option to set the font size in the preview printer screen. - Added font selection menu to the preview pri of the print. - Added option to select a different color for the background. - Added option to set the printing format. - Added option to set the printing format. - Added option to print the first page of the PDF. - Added option -s to set the directory where the images will be saved. - Added command line option -x to print the image's X- and Y- coordinate. - Added command line option -c to set the directory where the print jobs will be save print the help. - Fixed the codes not used in the file. - Fixed the memory problems. - Fixed the "!NimbusPDF" key-value

# **PDF To Image [Latest] 2022**

Sets the X position of the text cursor in a PDF document. This information is provided by the user via a key combination, which is used to set the text cursor position. The value of the setting depends on the operating sys image file. When you close the imformation is saved back to the PDF document. Use the PDF image in your document as if it had been created from a text file. PDF to Image Cracked 2022 Latest Version is an application that g customize image options. Simple setup and interface After a speedy installation that shouldn't give you any trouble, you're welcomed by a user-friendly interface made from a large window with a neatly structured layout, wh page range and full path of each file. Password-protected PDF docs are accepted, provided that you know the keys to unlock them. Preview PDFs, set the page range, and configure image settings It's possible to preview page or specifically numbered pages instead of converting the whole files. As far as output graphic options are concerned, you can pick the preferred image format, set the DPI and JPEG quality, as well as create images with the thanks to the fact that it required a low amount of CPU and RAM to work properly. Conversion tasks were carried out fast. No error dialogs popped up and it didn't hang or crash. To sum it up, PDF to Image comes bundled wit

## **PDF To Image License Keygen**

PDF to Image is an application that gives you the possibility to quickly convert PDF documents into graphic files with the JPEG, BMP, GIF, WMF, EMF, EPS, PNG or TIFF filetype. It enables you to customize image options. Sim structured layout, where you can add as many PDFs as you want to the task list, thanks to the fact that batch processing is supported. Displayed information includes the name, number of pages, password-protected PDF docs a possible to preview page thumbnails in a small embedded frame, remove any entry from the list if you change your mind, as well as to set the page range of each PDF document if you want to extract odd, even or specifically create images with the original size or set the width and height in percent, pixels, millimeters, centimeters, centimeters, or inches. Evaluation and conclusion It didn't put a strain on the computer's performance in our t application that gives you the possibility to quickly convert PDF documents into graphic files with the JPEG, BMP, GIF, WMF, EMF, EPS, PNG or TIFF filetype. It enables you to customize image options. Simple setup and inter you can add as many PDFs as you want to the task list, thanks to the fact that batch processing is supported. Displayed information includes the name, number of pages, password, page range and full path of each file. Passw

PDF to Image is a small and easy to use application that allows you to convert your PDF documents to images. The process is intuitively comprehensible and doesn't require any special knowledge. Using PDF to IPEG, PDF to GI steps. Key Features: Convert PDF documents to TIFF, JPEG, PNG, BMP and other image files Convert multiple PDF documents to TIFF, JPEG, PNG, BMP and other image files at once Run silently in the background without any extra to JPEG, JPG, PNG, TIFF, EMF and other image formats View images generated by PDF to Image Convert PDF documents to all image formats in one or more subfolders Display images generated by PDF to Image in the Windows Explor 2004 7.63 1 0 0 0 PDF to Image Win95 Win98 WinME WinNT 2k XP Vista 2,386 KB Documentation December 22, 2004 7.63 1 0 0 0 PDF to Image Win95 WinNE WinNT 2k XP Vista 2,386 KB Installation Package December 22, 2004 7.63 1 0 0 WinME WinNT 2k XP Vista 2,386 KB Readme December 22, 2004 7.63 1 0 0 0 PDF to Image Win95 Win98 WinME WinNT 2k XP Vista 2,386 KB

#### **What's New in the?**

#### **System Requirements For PDF To Image:**

Minimum: OS: Windows 10 Processor: Intel Core i3-5010 or AMD FX-8320 Memory: 4 GB RAM Graphics: GeForce GTX 760 or Radeon R9 270 or higher DirectX: Version 11 Storage: 7 GB available space Additional Notes: This is a beta drivers from AMD and NVIDIA. If

Related links:

[https://ipayif.com/upload/files/2022/06/BnARVcPdGD7OEXRpnWww\\_07\\_d33c893cbbfec885949bc5c9d14e990e\\_file.pdf](https://ipayif.com/upload/files/2022/06/BnARVcPdGD7OEXRpnWww_07_d33c893cbbfec885949bc5c9d14e990e_file.pdf) <https://kufm.net/wp-content/uploads/2022/06/filbrash.pdf> <https://earthoceanandairtravel.com/2022/06/07/canon-mp-navigator-ex-for-canon-pixma-mp480-crack-download-updated/> <https://npcfmc.com/fbcacheview-27-0-12-7-crack-license-keygen-mac-win/> <http://goldeneagleauction.com/?p=26901> <https://wakelet.com/wake/WHElj4pLhtgqpXTOVSkBW> <https://songgiatri.com/image/zykwylv.pdf> <http://streetbazaaronline.com/?p=56938> [https://americap2.nyc3.digitaloceanspaces.com/upload/files/2022/06/LX1H3DcqjzLIcCBCLNl9\\_07\\_c2600f77e5335d3c71464ddc1dff3934\\_file.pdf](https://americap2.nyc3.digitaloceanspaces.com/upload/files/2022/06/LX1H3DcqjzLIcCBCLNl9_07_c2600f77e5335d3c71464ddc1dff3934_file.pdf) <https://ourlittlelab.com/esl-english-words-for-colors-activation-free-pc-windows-latest/> <https://ecafy.com/vc-c50i-sdk-full-version-x64-updated-2022/> [https://www.iltossicoindipendente.it/wp-content/uploads/2022/06/Binary\\_Converter.pdf](https://www.iltossicoindipendente.it/wp-content/uploads/2022/06/Binary_Converter.pdf) <https://super-sketchy.com/hiddenbcc-for-outlook-1-1-68-crack/> https://teko.my/upload/files/2022/06/hDjhHtPKYVIThVMfg4sn\_07\_c2600f77e5335d3c71464ddc1dff3934\_file.pdf <https://www.fcpuch.com/advert/calendar-creator-crack/> <https://kisay.eu/lightshot-for-firefox-3-0-0-crack-torrent-activation-code/> <http://f1groupconsultants.com/?p=5833> <https://prabhatevents.com/alternate-math-solver-crack-for-windows-2022-latest/> <https://www.asv-ventabren.fr/wp-content/uploads/2022/06/karljon.pdf> [https://netgork.com/upload/files/2022/06/ysKjIGl8PCJ5BjS4eyyR\\_07\\_c2600f77e5335d3c71464ddc1dff3934\\_file.pdf](https://netgork.com/upload/files/2022/06/ysKjIGl8PCJ5BjS4eyyR_07_c2600f77e5335d3c71464ddc1dff3934_file.pdf)